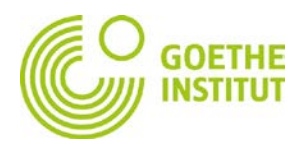

Einer der bekanntesten Migranten, die im 19. Jahrhundert von Deutschland nach Frankreich zogen, war der Dichter Heinrich Heine. Sein bekanntestes Gedicht ist das "Lied von der Loreley" (1824).

### **1. Wer hat davon schon gehört? Wer oder was ist die Loreley?**

- Sprecht zu zweit oder in Kleingruppen.
- Was wisst ihr über die Loreley?
- Was vermutet ihr?

### **2. Der österreichische Maler Oskar Kokoschka (1886-1980) hat in den Jahren**  1941/42 ein Bild mit dem Titel "Loreley" gemalt.

Es hängt heute in der Tate Gallery, London.

**2a)** Seht euch das Bild an.

Wie wirkt das Bild auf euch? Welche Gefühle weckt es in euch?

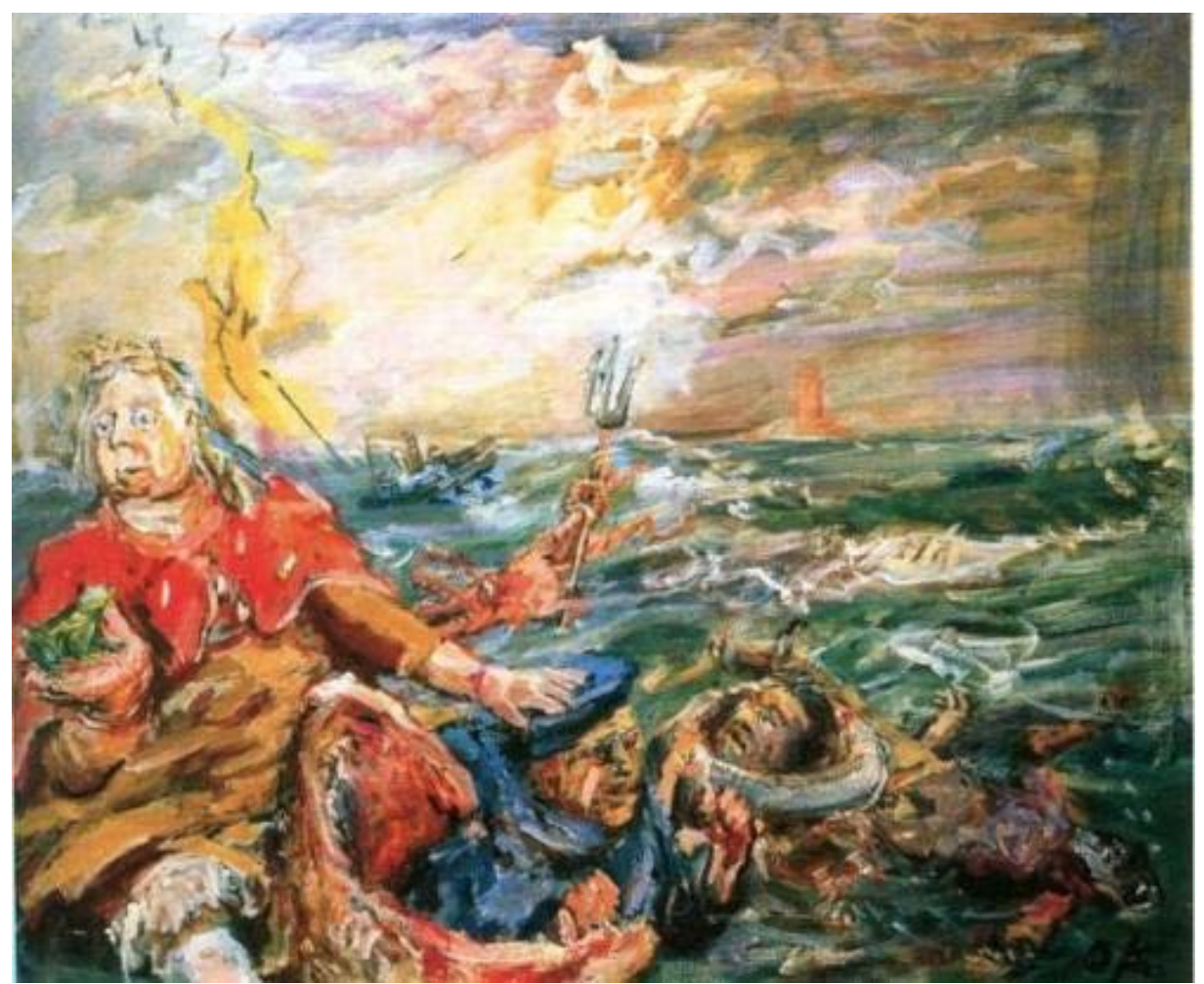

© Fondation Oskar Kokoschka, Vevey / 2018, ProLitteris <http://www.oskar-kokoschka.ch/index.php/copyright.html>

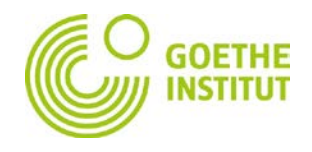

**2b)** Arbeitet zu zweit. Seht euch das Bild genauer an. Welche Situation(en) und Geschichte(n) erzählt das Bild? Markiert eine Figuren und erfindet ihre Geschichte. Was hat die Person erlebt? Wie ist sie in diese Situation gekommen?

**2c)** Wechselt nun eure/n Partner/in und erstellt eine Textcollage (cadavre exquis). Schreibt auf einem Blatt einen Satz zu dem Bild. Dann knickt ihr das Blatt um und schreibt ein "Anschlusswort" (eine Inspiration) für eure/n Partner/in:

*Beispiel:*

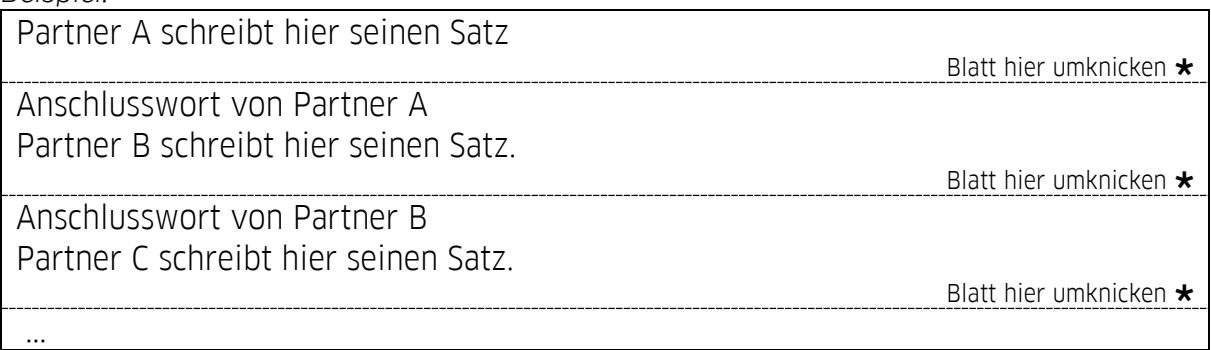

#### **3. Junge Dichter und Denker: Die Loreley**

Hört hier das Gedicht in einer Vertonung des Projekts "Junge Dichter und Denker".

Junge Dichter und Denker: Die Loreley

<https://www.youtube.com/watch?v=O8qaA6AWMuM>

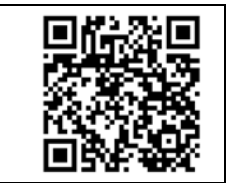

**3a)** Hier sind die 24 Zeilen des Gedichts. Mit ihnen werden sechs Strophen gebildet.

- Schneidet die Zeilen aus und verteilt sie unter euch.
- Hört dann das Gedicht noch einmal und legt eure Zeile/n an die richtige Stelle.

(Achtung! Die erste Strophe benutzen die "*Jungen Dichter und Denker"* als Refrain mehrmals. Im Gedicht kommt diese Strophe nur ein Mal vor!)

Am Ende Schiffer und Kahn;

Das hat eine wundersame,

Daß ich so traurig bin;

## Das kommt mir nicht aus dem Sinn.

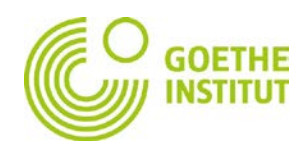

# Den Schiffer, im kleinen Schiffe,

Der Gipfel des Berges funkelt

Die Lore-Ley getan.

Die Luft ist kühl und es dunkelt,

Die schönste Jungfrau sitzet

Dort oben wunderbar,

Ein Märchen aus alten Zeiten,

Er schaut nicht die Felsenriffe,

Er schaut nur hinauf in die Höh´.

Er greift es mit wildem Weh;

Gewaltige Melodei.

Ich glaube, die Wellen verschlingen

Ich weiß nicht was soll es bedeuten

Ihr goldenes Geschmeide blitzet,

Im Abendsonnenschein.

Sie kämmt es mit goldenem Kamme

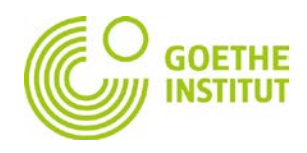

Sie kämmt ihr goldenes Haar.

## Und das hat mit ihrem Singen

## Und singt ein Lied dabey;

## Und ruhig fließt der Rhein;

### **3b)** Bildet einen Chor!

Arbeitet in Gruppen. Jede Gruppe wählt eine Strophe. Übt euren Text und singt dann mit den *Jungen Dichtern und Denkern.* 

#### **3c)** Korrigiert Heine!

Habt ihr bemerkt, dass einige Wörter etwas komisch sind oder komisch geschrieben werden? Einige Wörter hat Heine verändert, damit sie für sein Gedicht besser passen. Andere Wörter wurden 1824 einfach anders geschrieben als heute. Sucht diese Wörter und schreibt das "richtige" Wort daneben.

**3d)** Spielt Theater! Das Gedicht als Geschichte.

- Stellt die sechs Strophen szenisch dar. Ein *Chor* rezitiert den Text, die anderen illustrieren ihn mit Pantomime.
- Wenn ihr ein iPad oder ein anderes Tablet habt, könnt ihr mit der **App Puppet Pals** das Gedicht mulitmedial erzählen.
	- o Transformiert das Gedicht in ein Drehbuch.
	- o Kreiert dann in der App die Figuren (es gibt fertige Figuren, ihr könnt aber auch eigene Fotos verwenden)
	- o Legt nun die Orte der Handlung fest. Auch hier gibt es Vorschläge der App und die Möglichkeit mit eigenen Fotos zu arbeiten.
	- o Start: Bewegt die Figuren vor dem Hintergrund und sprecht die Texte.
	- o Präsentiert euren fertigen Film.